# Základy programování (IZP)

#### Šesté počítačové cvičení

Brno University of Technology, Faculty of Information Technology Božetěchova 1/2, 612 66 Brno - Královo Pole Petr Veigend, [iveigend@fit.vut.cz](mailto:iveigend@fit.vut.cz), Alena Tesařová, [atesarova@fit.vut.cz](mailto:atesarova@fit.vutb.cz)

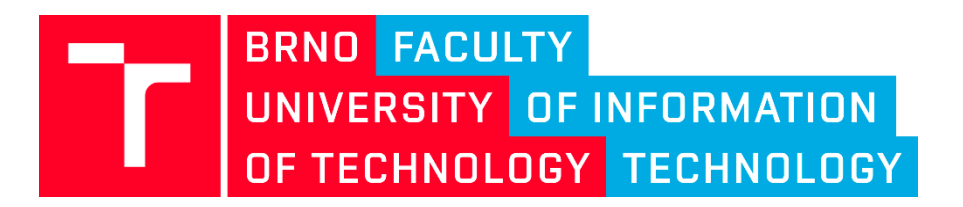

# **Organizační okénko**

- Projekt č. 1
	- S čím jste měli největší problém?
	- Odevzdalo 37/40 studentů
	- Hodnocení do 14 dní
- Projekt č. 2
	- Týmy 3 5 členů
	- Zadání již na **wiki**

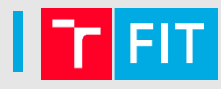

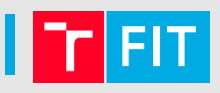

1. Překladač počet prvků ve funkci ignoruje, takto se délka nepředává!

int pocet znaku (char slovo [102]);

### 2. Hvězdné soustavy nejsou potřeba

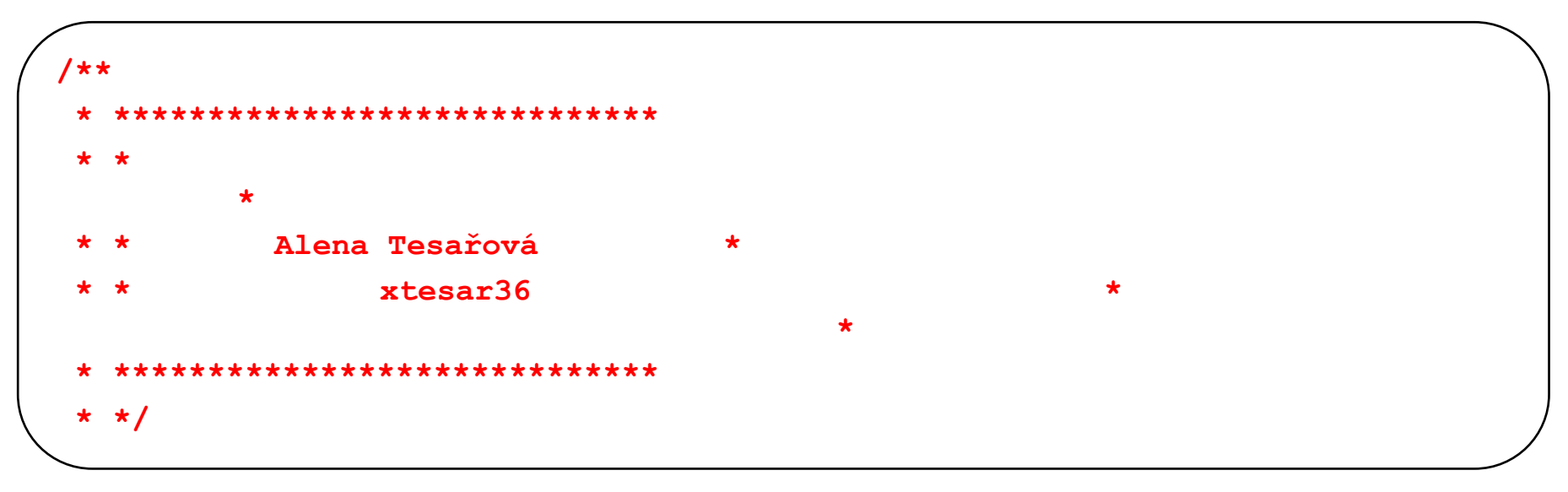

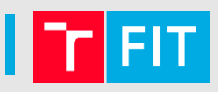

#### 3. Počet parametrů musí odpovídat i v komentářích

```
/**
 * Funkce overi, ze se jedna o cislo
 * @param slovo je typu char a chceme zjistit, jestli se jedna o
 * @param cislo
 * @return Vraci 1 jestli se jedna o cislo, 0 jestli ne
 \star /
int je to cislo(char slovo[])
```
#### 4. Pozor na magické konstanty!!!

```
if ((heslo[pozice_znaku]>=32 && heslo[pozice_znaku] <= 47 )|| 
   (heslo[pozice_znaku]>=58 && heslo[pozice_znaku] <= 64) || 
   (heslo[pozice_znaku]>=123 && heslo[pozice_znaku] <= 126)){
                     sznak++;
}
```
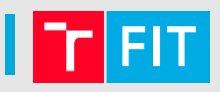

#### 5. Při použití doxygen komentářů jsou potřeba dvě \*\*

```
/*
 * Funkce overi, ze se jedna o cislo
 * @param slovo pole znaků
 * @return Vraci 1 jestli se jedna o cislo, 0 jestli ne
 \star/int je to cislo (char slovo[])
```
### 6. Prosím NEpoužívat diakritiku

```
char passwords [80];
char uniquesymbols[500]; //jedineÄnĂŠ symboly
int elements counter = 0; //spo\overline{A}Tat po\overline{A}et hesel
```
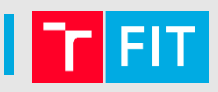

#### 5. Takto to stačit nebude...

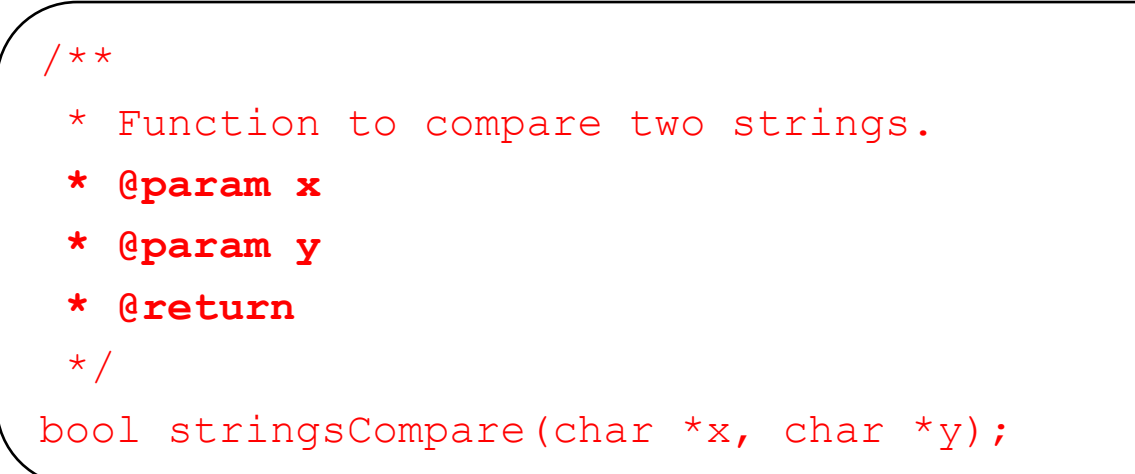

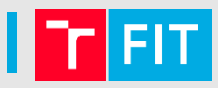

- 6. Struktury nic nevrací, @nasleduje\_klicove\_slovo
	- zde stačí komentář přímo na řádek anebo se můžeme obejít i bez něco

```
/**
* structure of password
* @smallC if password has char of small alphabet
* @bigC if password has char of small alphabet
* @numberC if password has number
* @specC if password has special char
* @level password's level
* @return 1 if it is true 0 if it is false
**/
typedef struct
{
   int smallC;
   int bigC;
   int numberC;
   int specC;
   int level;
  Password;
```
# Děkuji za vyplnění dotazníku !

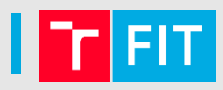

Jaké jsou Vaše zkušenosti s programováním (libovolný jazyk)? Kolik let už programujete?

23 odpovědí

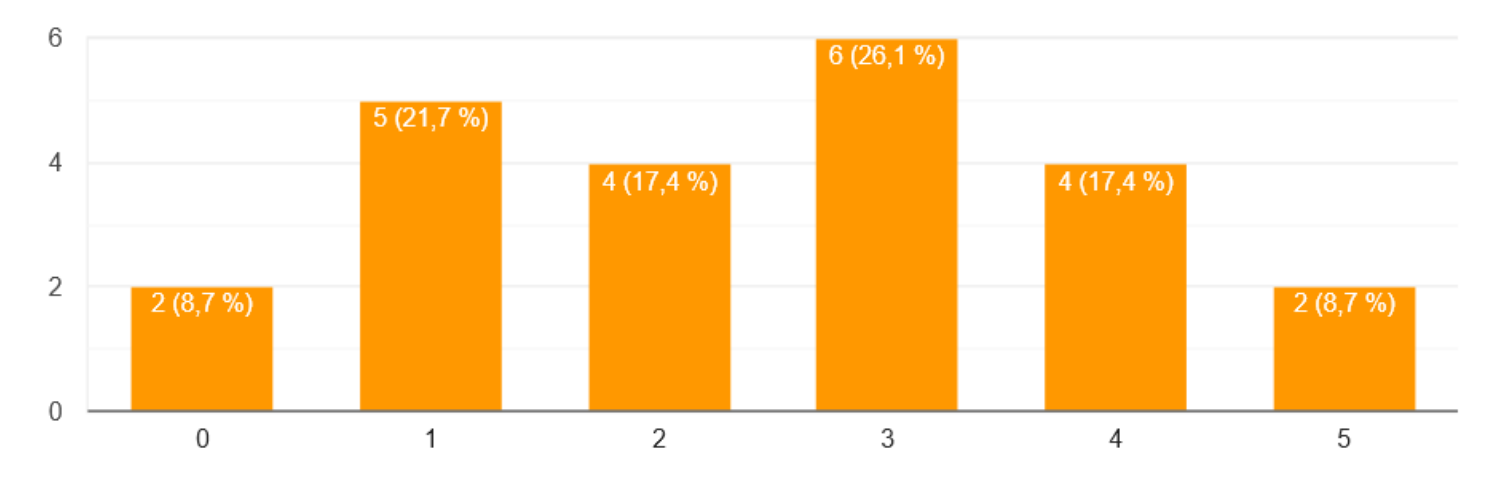

#### Jaké byly vaše zkušnosti z jazyku C před kurzem IZP?

17 odpovědí

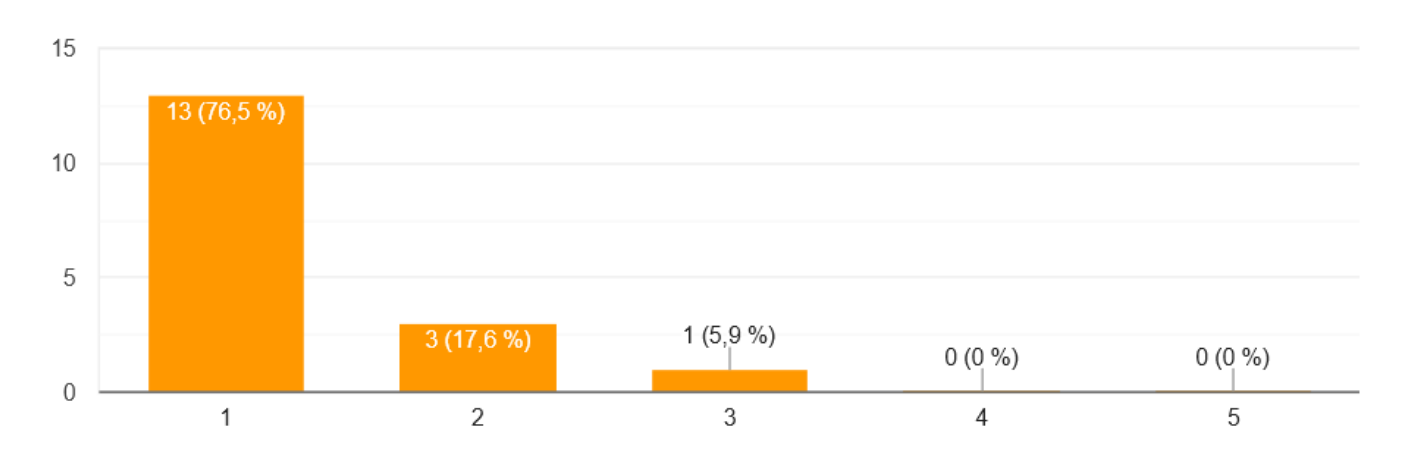

# Děkuji za vyplnění dotazníku !

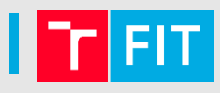

#### Tempo cvičení

23 odpovědí

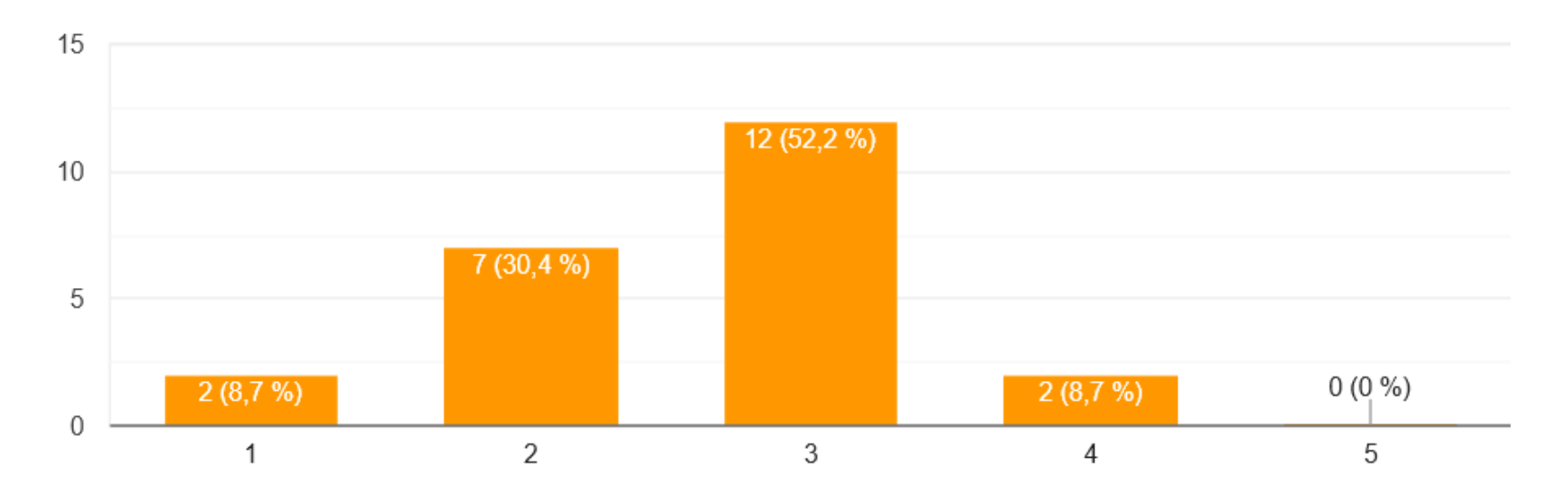

# Náplň cvičení

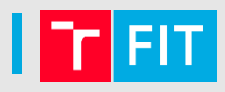

- ovládat datové struktury (typu záznam, struct),
- **porozumět přímým ukazatelům** na data, vysvětlit rozdíl mezi referenčním a dereferenčním operátorem  $(8, *),$
- ovládat práci s předáním parametrů odkazem.

# **PRÁCE S UKAZATELI**

- **Proměnná**
- **Ukazatel (pointer)**
- **Velikost ukazatele**
- **Jak získám adresu proměnné?**
- **Jak získám hodnotu z adresy?**
- **Co se používá pro inicializaci ukazatelů?**
- **Proměnná**  pojmenované místo v paměti, ve kterém uchováváme data
- **Ukazatel (pointer)**  proměnná, která uchovává adresu nějakého místa v paměti
	- Říkáme, že ukazatel ukazuje na místo, které je určeno touto adresou
- **Velikost ukazatele**  závisí na tom, kolikabitový máme procesor/překladač (16, 32, 64 bitů)
- **Adresa proměnné**  referenční operátor **&**
- **Hodnota z adresy**  dereferenční operátor **\***
- **NULL** používá se pro inicializaci ukazatelů říká, že ukazatel nikam neukazuje

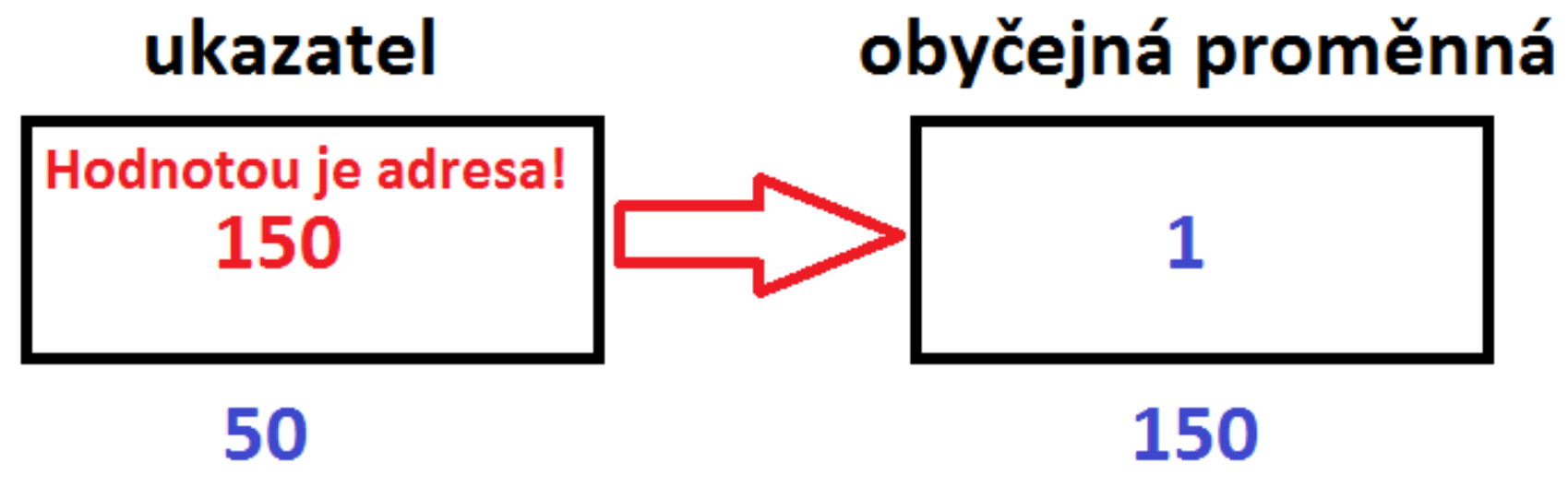

# skutečná adresa

# skutečná adresa

**int i = 10; int \*p; //? p = &i; //? \*p = 20; //? printf("Hodnota promenne i: %d\n", i); //?**

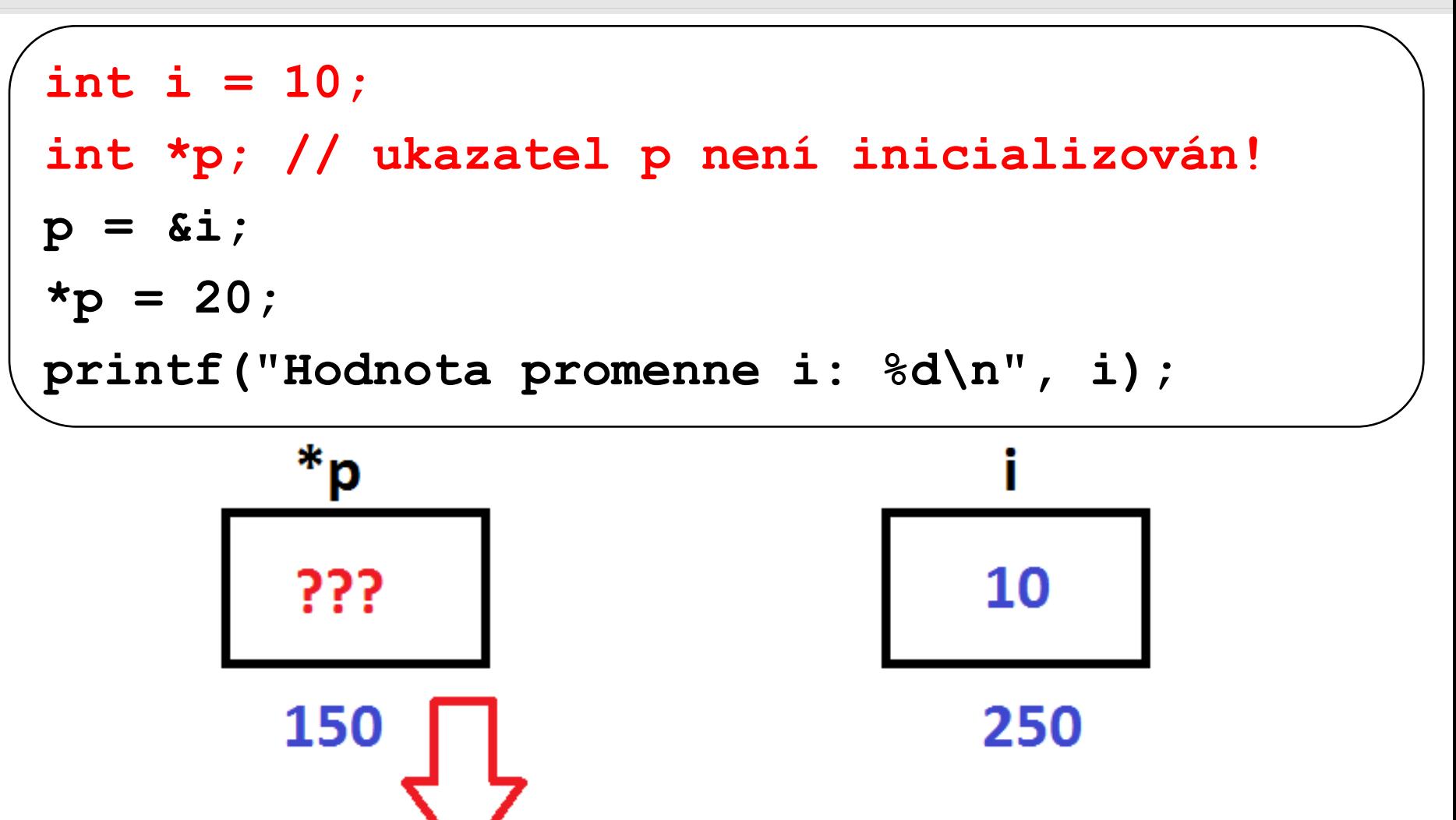

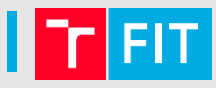

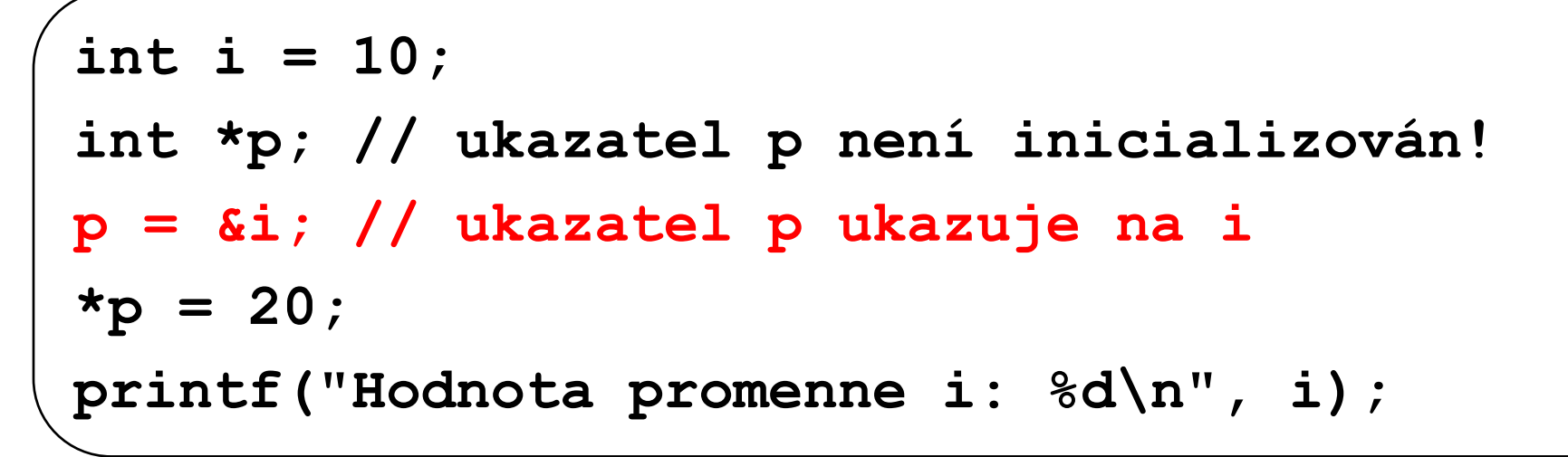

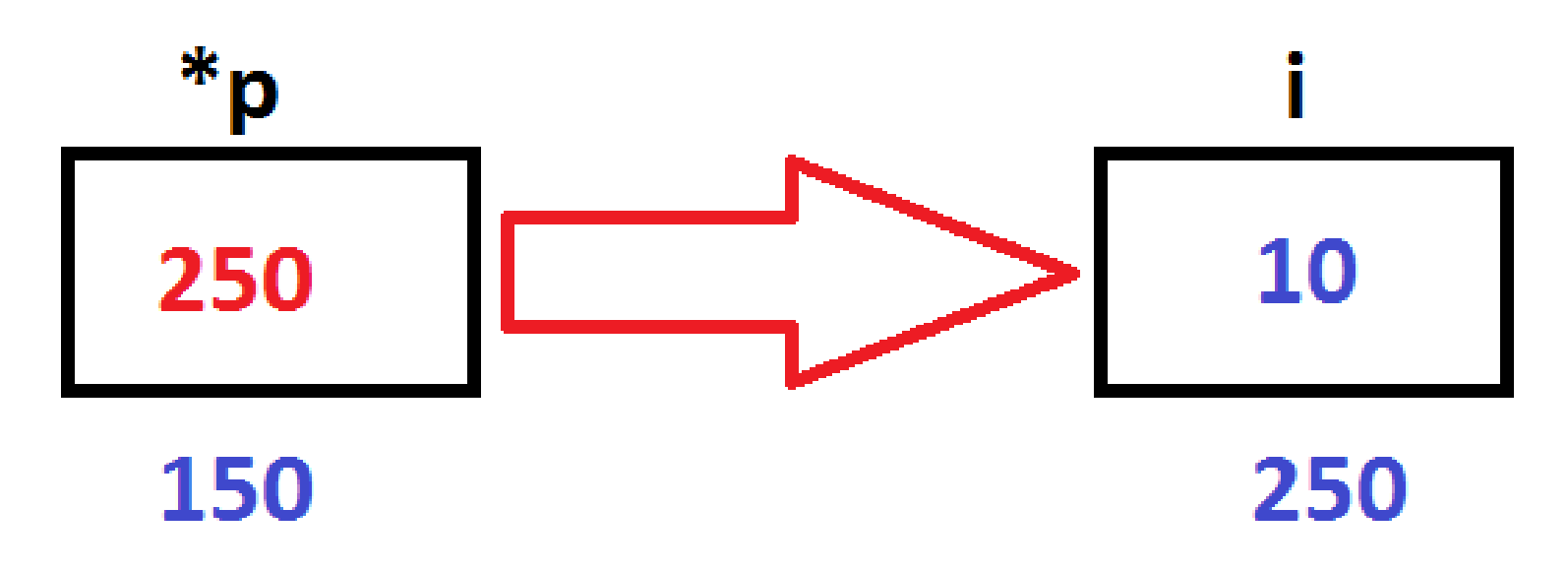

**int i = 10; int \*p; // ukazatel p není inicializován! p = &i; // ukazatel p ukazuje na i \*p = 20; // pomocí p jsme změnili hodnotu i printf("Hodnota promenne i: %d, hodnota proměnne, kam ukazuje pa: %d\n", i, \*p);**

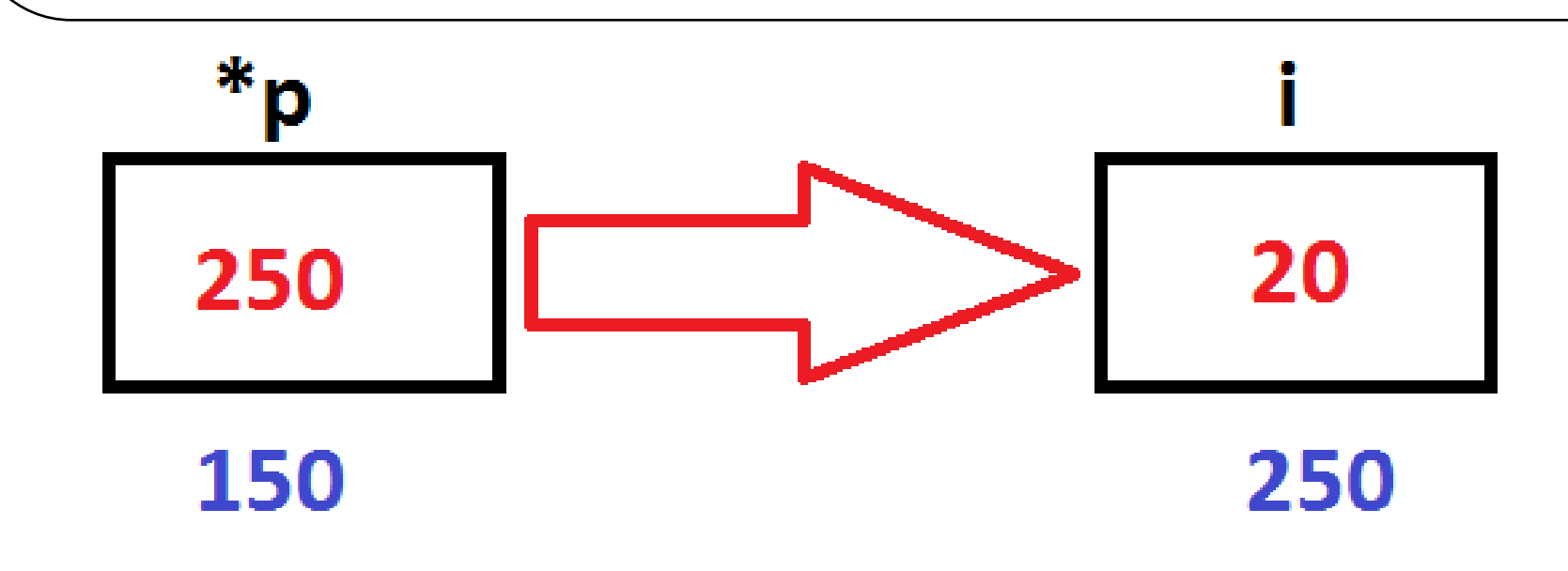

$$
int a = 0, b = 42;
$$
  
\n
$$
int* p; // p \nightharpoonup >
$$
  
\n
$$
p = \&b // p \nightharpoonup >
$$
  
\n
$$
p = \&a // p \nightharpoonup >
$$
  
\n
$$
(*p) + +; // p \nightharpoonup >
$$
  
\n
$$
*p + +; // p \nightharpoonup >
$$

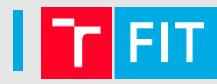

int a = 0, b = 42;  
\nint\* p; // p -> nedefinováno  
\np = &; // p ->  
\np = &; // p ->  
\n
$$
(kp) + +; // p -->
$$
  
\n $(kp) - >$   
\n $(kp) + +; // p -->$ 

FIT.

$$
\mathsf{F}^{\mathsf{HT}}
$$

int a = 0, b = 42;  
\nint\* p; // p --> nedefinováno  
\np = & ; // p --> 42 = b  
\np = & ; // p -->  
\n
$$
(*) + +; // p -->
$$
\n
$$
*p + +; // p -->
$$

$$
\overbrace{\hspace{4.5cm}}^{||\textbf{r}||}
$$

**FIT** 

$$
\begin{aligned}\n\text{int a = 0, b = 42;} \\
\text{int* p;} & // p & \text{ --> nederinováno} \\
p & = \text{\&b} & // p & \text{ --> 42 = b} \\
p & = \text{\&a} & // p & \text{ --> 0 = a} \\
\text{(*) + +;} & // p & \text{ -->} \\
\text{*p + +;} & // p & \text{ -->} \\
\end{aligned}
$$

int a = 0, b = 42;  
\nint\* p; // p -> nedefinováno  
\np = &; // p -> 42 = b  
\np = &; // p -> 0 = a  
\n(
$$
kp
$$
) ++; // p -> 1 (operate pričtení 1)  
\n $kp$  ++; // p ->

FIT.

$$
\begin{aligned}\n\text{int a = 0, b = 42;} \\
\text{int* p;} & // p --> \text{nedefinováno} \\
p & = \text{s}b; \quad // p --> 42 = b \\
p & = \text{s}a; \quad // p --> 0 = a \\
\text{(*) +}; \quad // p --> 1 \text{ (operate pričtení 1)} \\
\text{ *p ++;} \quad // p --> \text{neznámý výsledek} \\
 \quad // \text{ a } \text{d } \text{r} \text{es a se pričte} \\
 \quad // \text{ sizeof(int)} \\
\text{Pozor (initializace vs operator):} \\
\text{int* p;} \\
\text{vs} \\
\end{aligned}
$$

ÏΤ

# Předání parametrů funkcím

- Parametry můžeme funkcím předávat
	- **Hodnotou** (vytvoříme lokální kopii proměnné)
		- Lokální proměnná se vytvoří na **zásobníku**
	- **Odkazem** (do funkce předáváme pouze adresu proměnné v paměti)
- Předání hodnotou by mělo být bez problémů
- Jak funguje předání odkazem? Následuje příklad …

Předání parametrů funkcím – předávání odkazem

• Abychom si ukázali, jak funguje **předávání odkazem**, definujme následující funkci

```
void inc(int* n) {
```
**}**

```
*n = *n + 1; // proč?
```
- Vidíme, že funkce nic nevrací.
	- Hodnotu ale můžeme z funkce získat přes ukazatel
- Jak ji tedy zavoláme a použijeme v programu?

Předání parametrů funkcím – předávání odkazem

```
// deklarace: void inc(int* n);
int main()
{ …
 int a = 5;
 inc(&a); // proč?
 printf("hodnota a: %d", a); // ??
```
**…**

**}** 

# **Funkce plus**

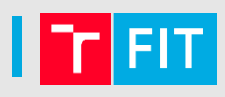

• Napište dvě varianty funkce **plus**

```
void plus_p(int a, int b, int* v);
```

```
int plus(int a, int b);
```
Funkce provádí v = a+b.

#### Funkce **swap**

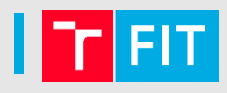

- Napište funkci, která prohodí hodnoty dvou proměnných typu **int**
- Proměnné do funkce předejte **odkazem**

# STRUKTURY, VLASTNÍ **DATOVÉ TYPY**

# Pole x Struktura

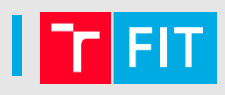

# • **Pole**

- **Homogenní**
- **Musí** obsahovat položky **stejného** datového typu
- **Struktura**
	- **Heterogenní**
	- **Může** obsahovat položky **různého** datového typu

# Struktury

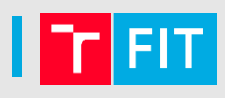

• Klíčové slovo **struct**

```
struct person {
 char* name; // jmeno
  char* surname; // prijmeni
  int pay; // plat
};
int main() {
 struct person test;
 test.pay = 1000;
   test.name = "Pepa"; //podobne surname
 printf("pay: %d\n", test.pay);
 printf("name: %s\n", test.name); }
```
# Struktury – vlastní datový typ

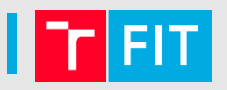

• Nový datový typ – klíčové slovo **typedef**

```
typedef struct person {
 char* name; // jmeno
  char* surname; // prijmeni
  int pay; // plat
}TPerson;
int main() {
 Tperson test;
 test.pay = 1000;
  test.name = "Pepa"; //podobne surname
 printf("pay: %d\n", test.pay);
 printf("name: %s\n", test.name); }
```
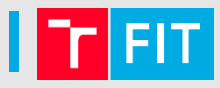

```
typedef struct person {
 char* name; // jmeno
  char* surname; // prijmeni
  int pay; // plat
}TPerson;
int main() {
 Tperson test;
  test.name = // jak alokujeme paměť? 
}
```
**}**

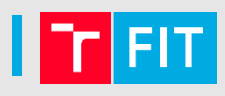

```
typedef struct person {
 char* name; // jmeno
  char* surname; // prijmeni
   int pay; // plat
}TPerson;
int main() {
Tperson test;
 test.name =
malloc((strlen("Pepa")+1)*sizeof(char);
 // jak ověříme, že je alokace OK?
```
**}**

**typedef struct person { char\* name; // jmeno char\* surname; // prijmeni int pay; // plat }TPerson; int main() { Tperson test; test.name= malloc((strlen("Pepa")+1)\*sizeof(char); if(test.name == NULL) {** fprintf(stderr, "Chyba alokace!,,);  **return -1; }**

# Struktury – přístup k prvkům

- Operátor . nebo ->
	- **-> (šipka)** pokud předáváme strukturu (složený datový typ) jako ukazatel

```
void setPay(TPerson* p)
{
  // ?
}
```
• **. (tečka)** jindy

```
TPerson setPay(TPerson p)
{
  // ?
}
```
# Struktury – přístup k prvkům

- Operátor nebo ->
	- **-> (šipka)** pokud předáváme strukturu (složený datový typ) jako ukazatel

```
• . (tečka)
void setPay(TPerson* p)
{
  p->pay = 1000;
}
TPerson setPay(TPerson p)
{
  p.pay = 10;
  return p;
}
```
# Příklad

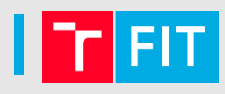

- Definujte datový typ pro dvojici čísel.
- Implementujte funkci, která provede inverzi bodu (zamění hodnoty ve dvojici).
	- **void tuple\_invert(Tuple \*point);**
- Dále: invertujte všechny body v relaci a zjistěte, jestli každému x odpovídá právě jedno y (viz obrázek)

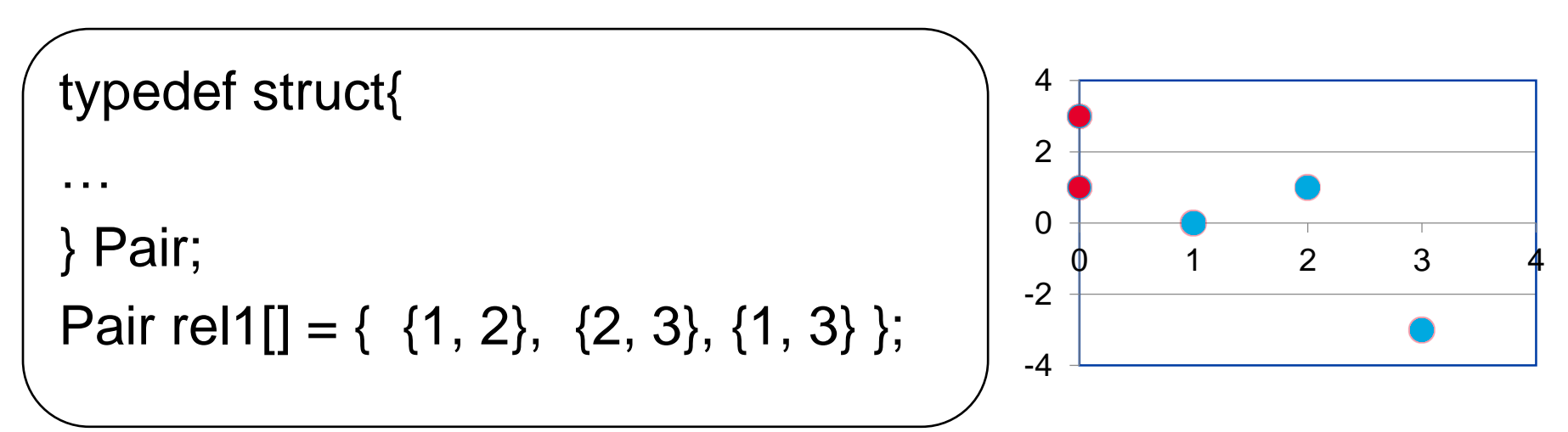

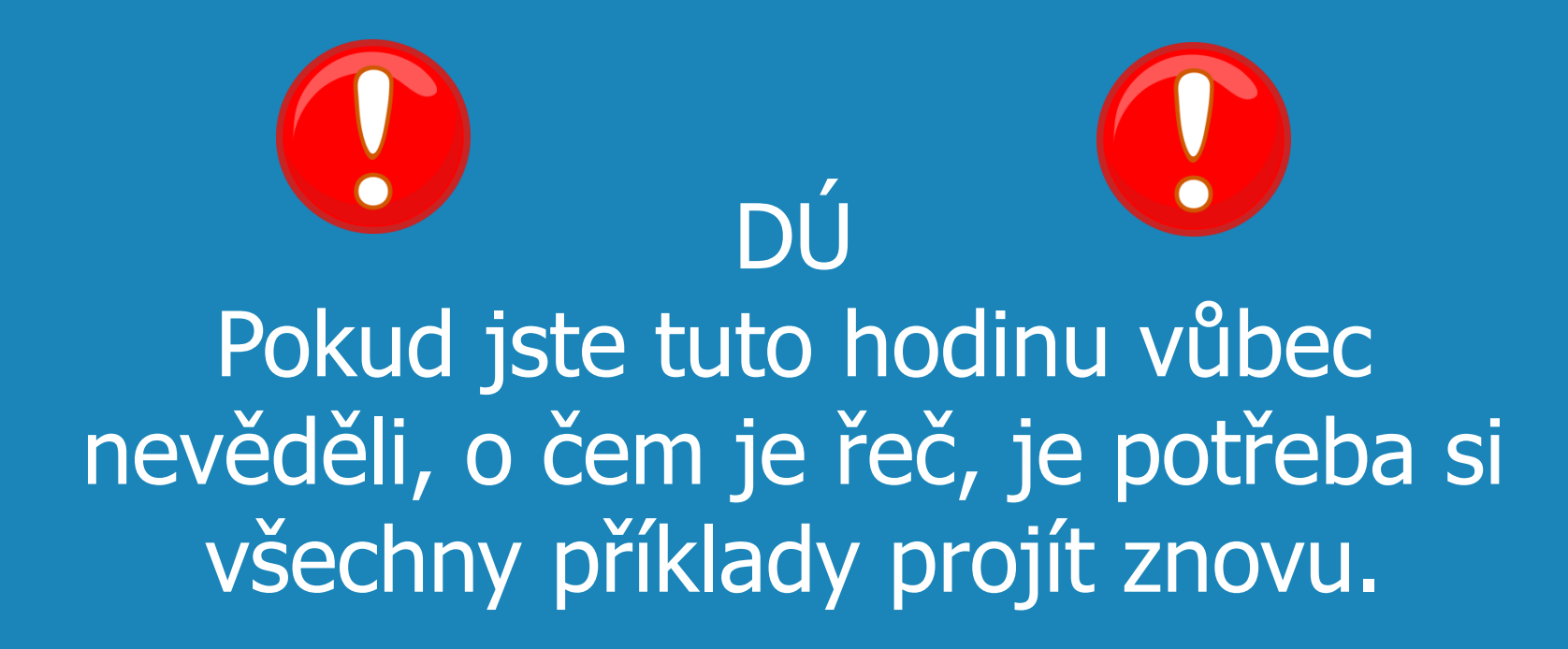

Dále si přečtěte kapitolu o ukazatelích v učebnici jazyka C od Herouta (kap. 10, str. 144).

# Děkuji Vám za pozornost!